## **List Example**

This example demonstrates the effectiveness of CSS in list styling. By leveraging specific properties, you can precisely control the widths of list labels and their corresponding content in HTML.

Label area

Body area. Utilizing CSS, the width of the list item labels and the initial positioning of the list item content can be dynamically computed. This is achieved through properties such as margin, padding, and position, combined with pseudo-elements and selectors to target specific HTML list elements.

In the following example, margin-right: 50px; and -ah-line-height: 8mm; are specified in the CSS <style> tag.

## Ranking

No.1 AAAAA: aaaaa
No.2 BBBBB: bbbbb
No.3 CCCCC: ccccc
No.4 DDDDD: ddddd
No.5 EEEEE: eeeee

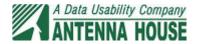